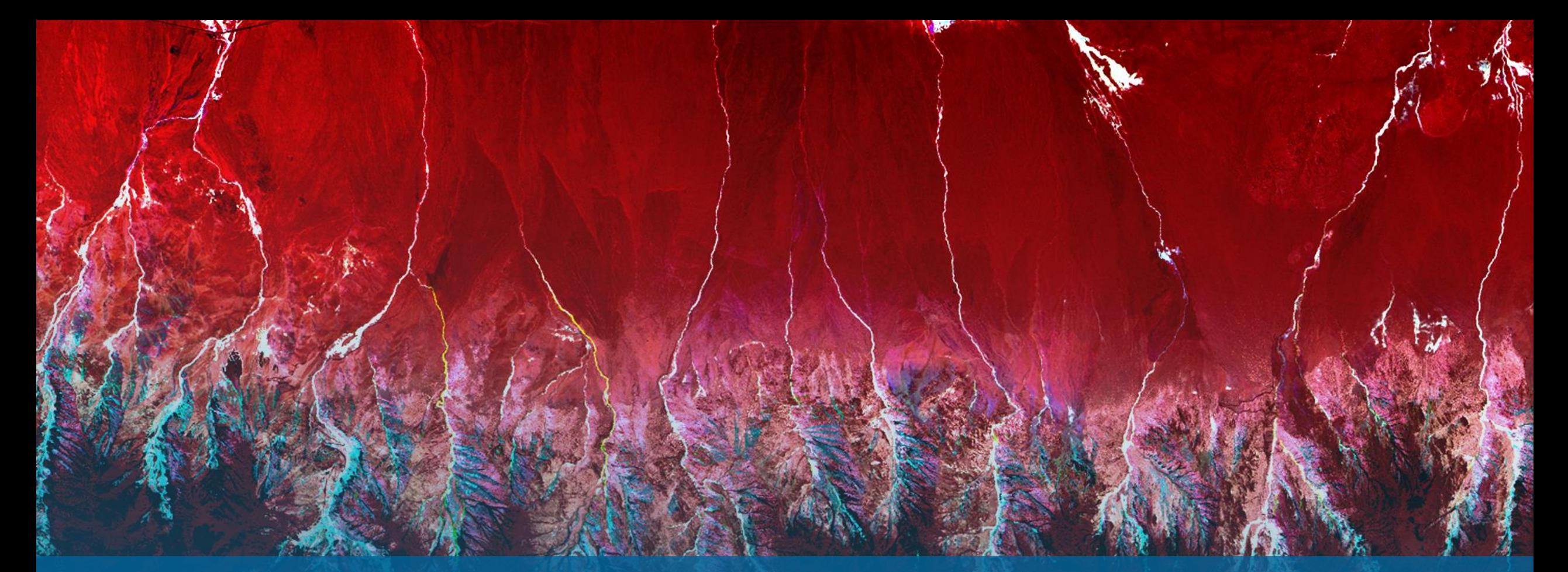

IDL 9.0 新機能紹介 NV5 Geospatial 株式会社

NV5

# **IDL 9.0**の新機能

N I

- ロゴおよびインストールパスの変更
- 新機能
- 機能向上
- ライブラリの更新

# ロゴおよびインストールパスの変更

- IDL9.0からアイコンとスプラッシュ 画面が変更されました。
- デフォルトのインストール先も新し い場所に更新されました
	- -Windows: C:¥Program Files¥NV5
	- -Linux: /usr/local/nv5
	- Mac: /Applications/NV5

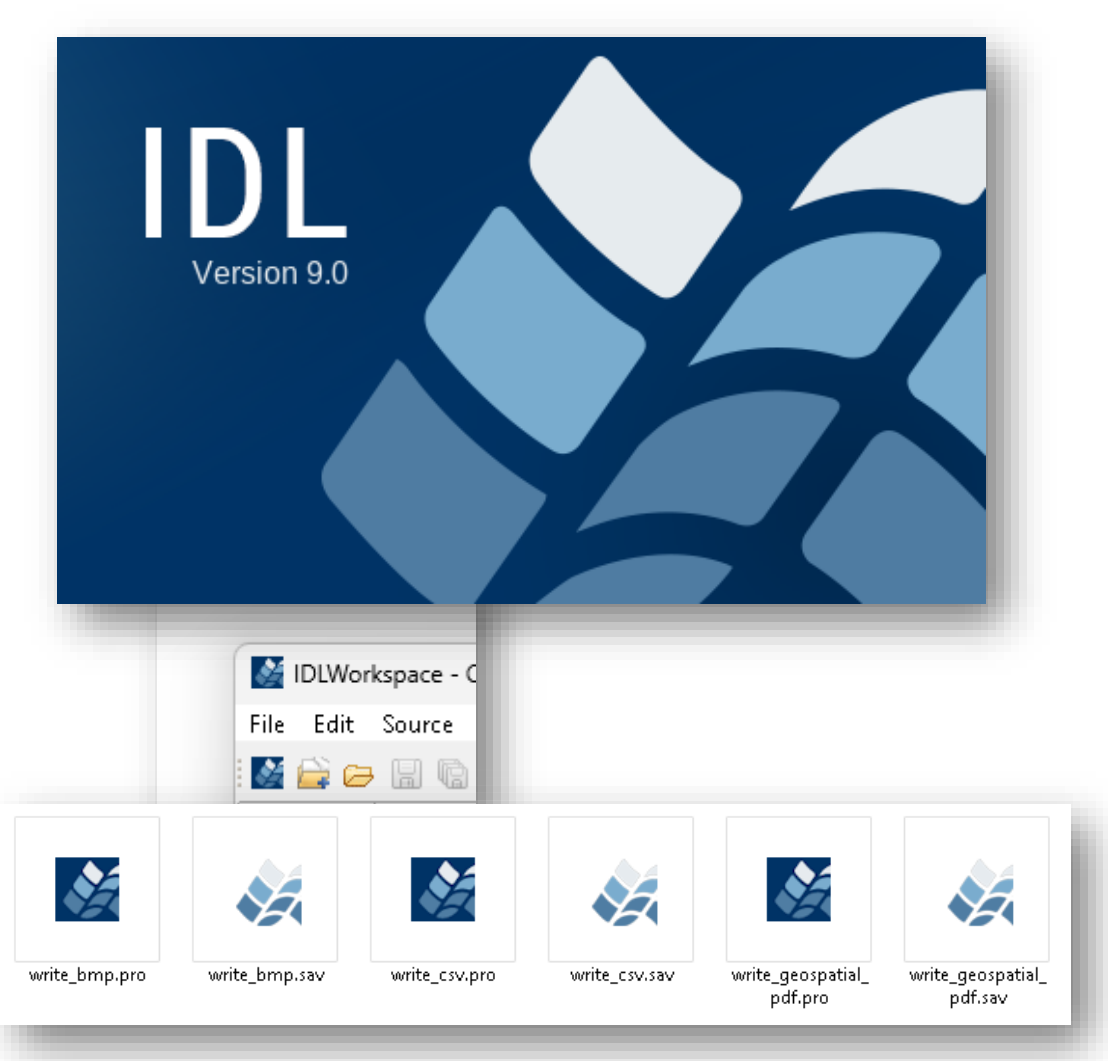

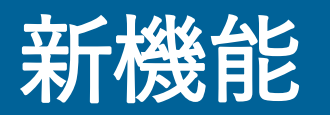

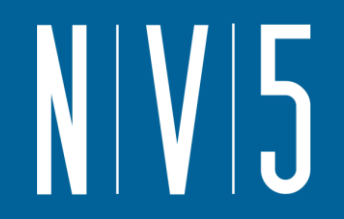

- Apple Silicon Macをサポート
	- IDL は Apple シリコン Mac 上でネイティブに実行できるようになりました。これにより、IDL は Apple の M シリーズ チップを最大限に活用できるようになります。
	- Apple シリコン Mac 上の Apple の Rosetta トランスレータで Intel チップ用に構築された IDL を実行する場合と比較して、パフォーマンスが向上します。
	- Intel ビルドの IDL は、Intel ハードウェアを搭載した Mac で引き続き利用できます。

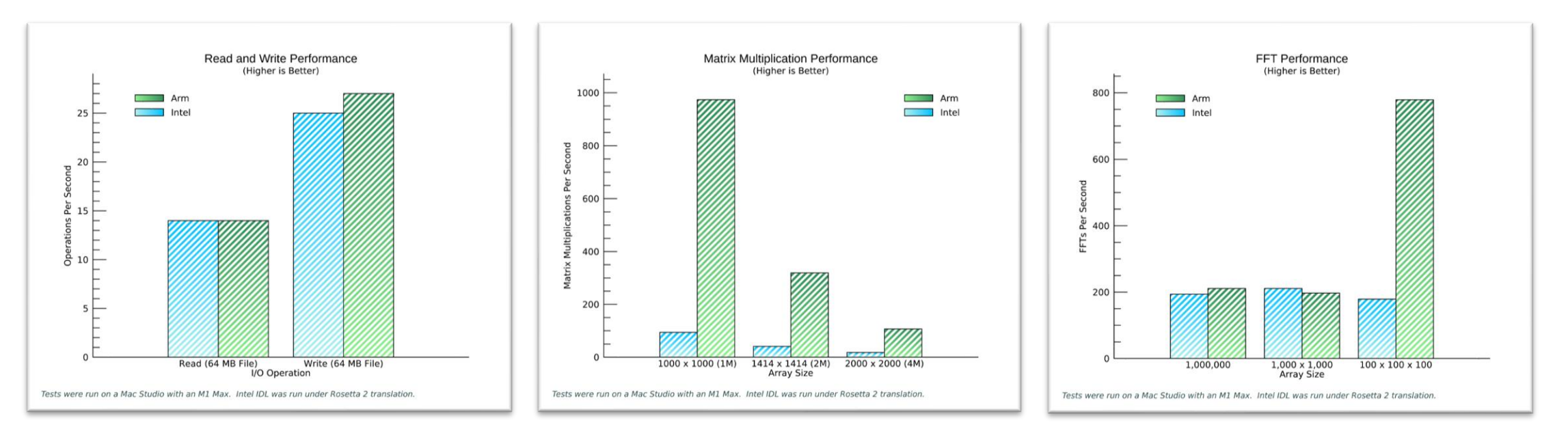

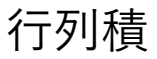

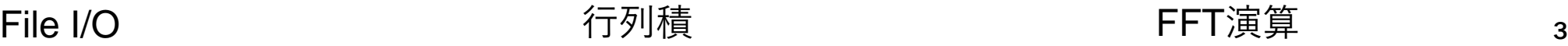

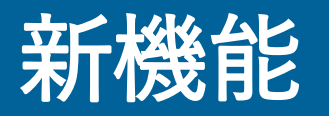

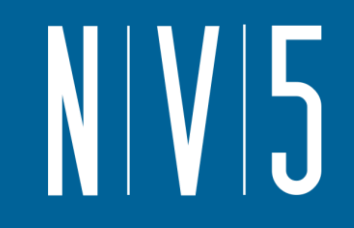

- IDL には、Visual Studio Code 内で無料で利用できる、最新の開発環 境が追加されました。
- ✓ シームレスなオートコンプリートのための基 本的な IDL タイプ検出機能
- ✓ コードドキュメントのフォーマット、追加、 更新を自動化
- ✓ ルーチン、メソッド、キーワード、変数の オートコンプリート機能
- ✓ ホバー ヘルプには、コード例を含む完全な IDL ドキュメントが含まれます。
- ✓ 問題検出機能。コンパイルせずにコード内の 100 を超える問題を検出します。
- ✓ ブレークポイントを備えた統合デバッガー、 または VS Code ターミナル内でコマンドライ ン IDL を実行します。 メントリング こうしょう IDL for VSCodeの外観

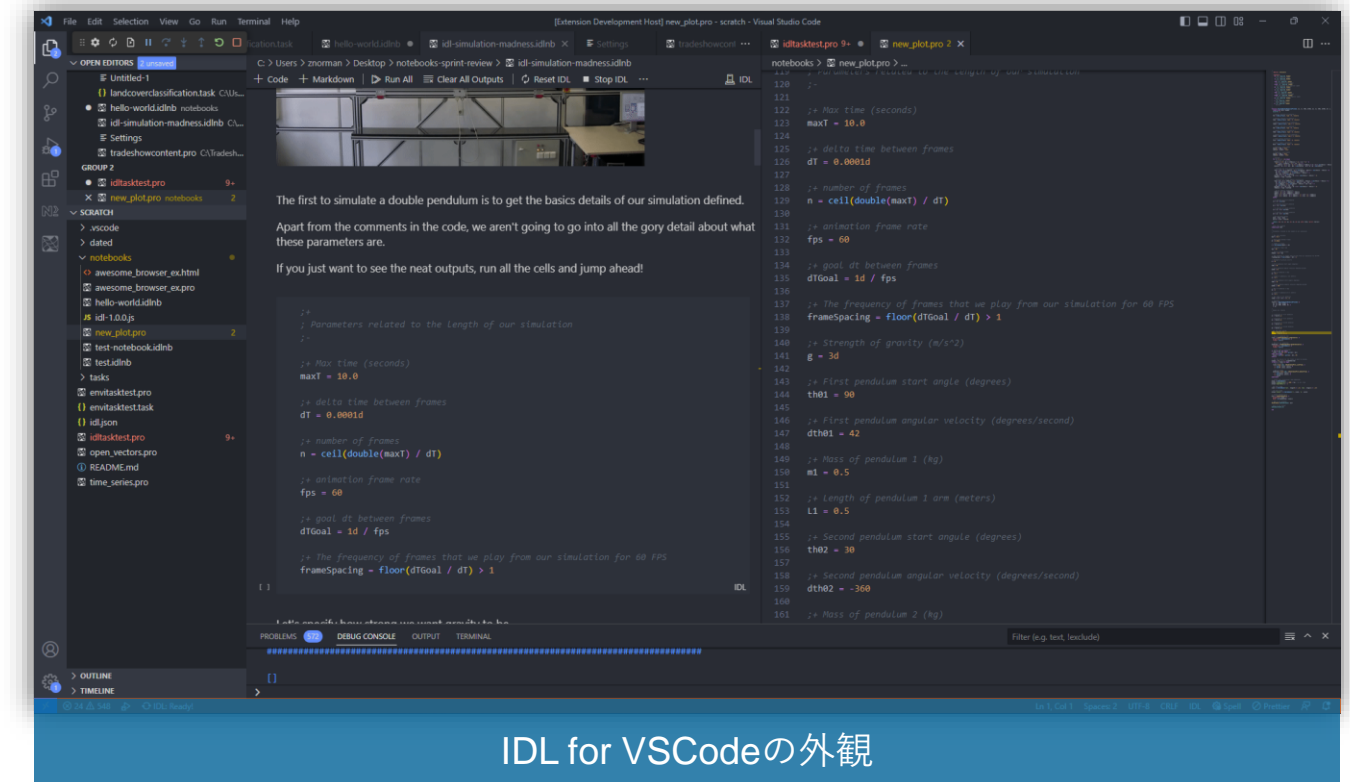

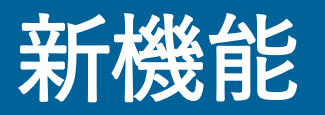

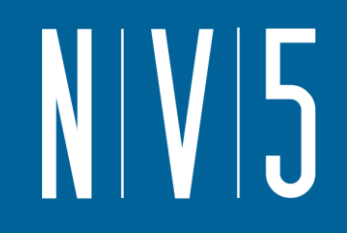

### • IDL には、Visual Studio Code 内で無料で利用できる、最新の開発環 境が追加されました。

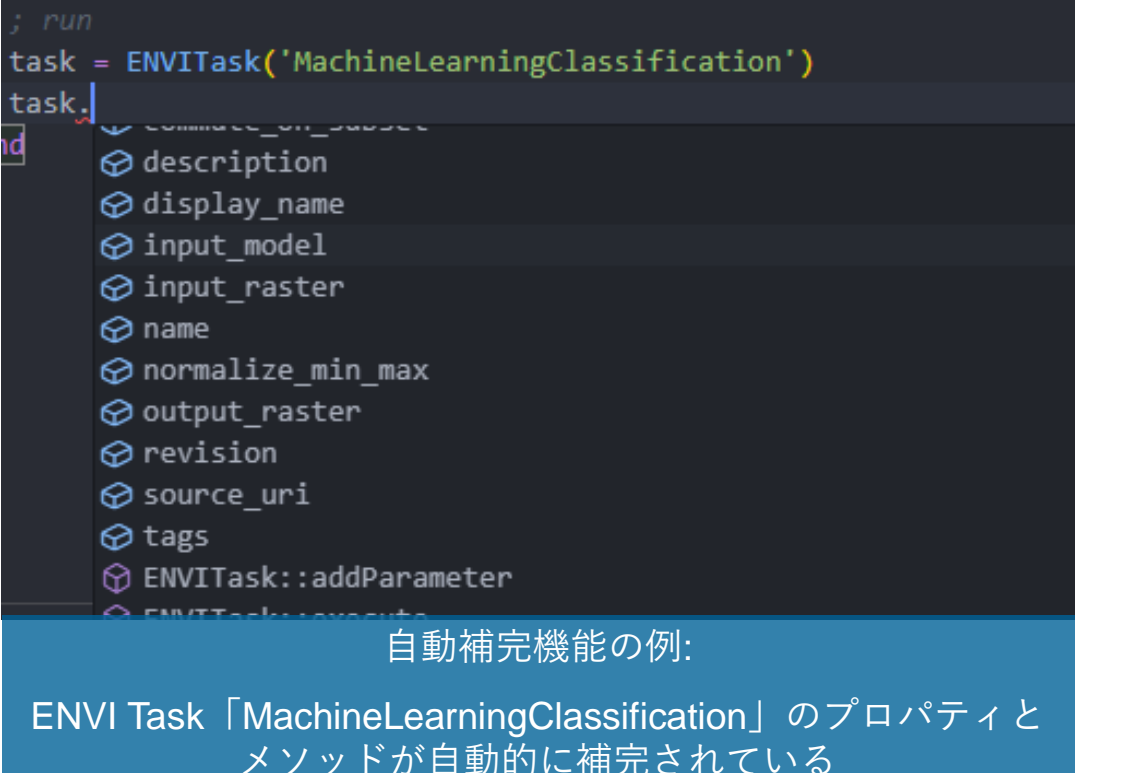

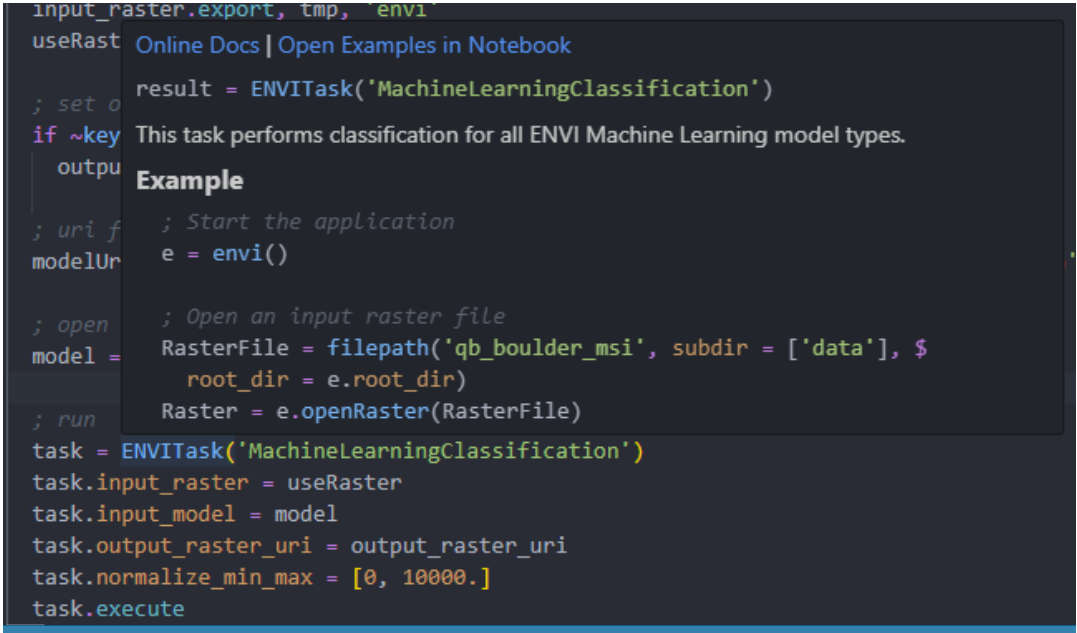

#### サンプルスクリプト付きのホバーヘルプ機能

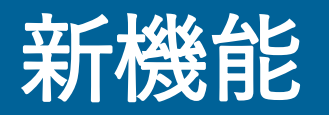

#### • IDL Notebook

- -ネイティブ IDL Notebook 形式と 開発者環境が追加されました。こ れは、IDL for VSCode 拡張機能 を介して無料で入手できます。
- -IDL Notebooks は完全にネイティ ブであり、Jupyter に基づいてお らず、Python も必要ありません。 -テキスト マークアップとコード <sup>を</sup> <sup>1</sup>か所でキャプチャするため の使いやすい形式です。
- -ディスク上にファイルを作成して コマンドラインから実行する場合 と比べて、より簡単です。

 $\equiv$  Clear All Outputs C Reset IDL

**IDL Notebooks - Routines and Main Level Programs** 

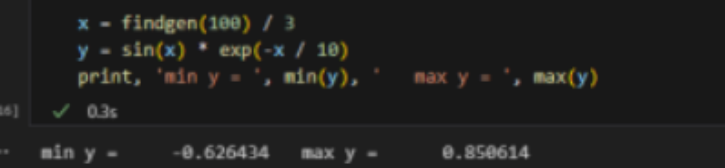

**Embedded Direct and Function Graphics** 

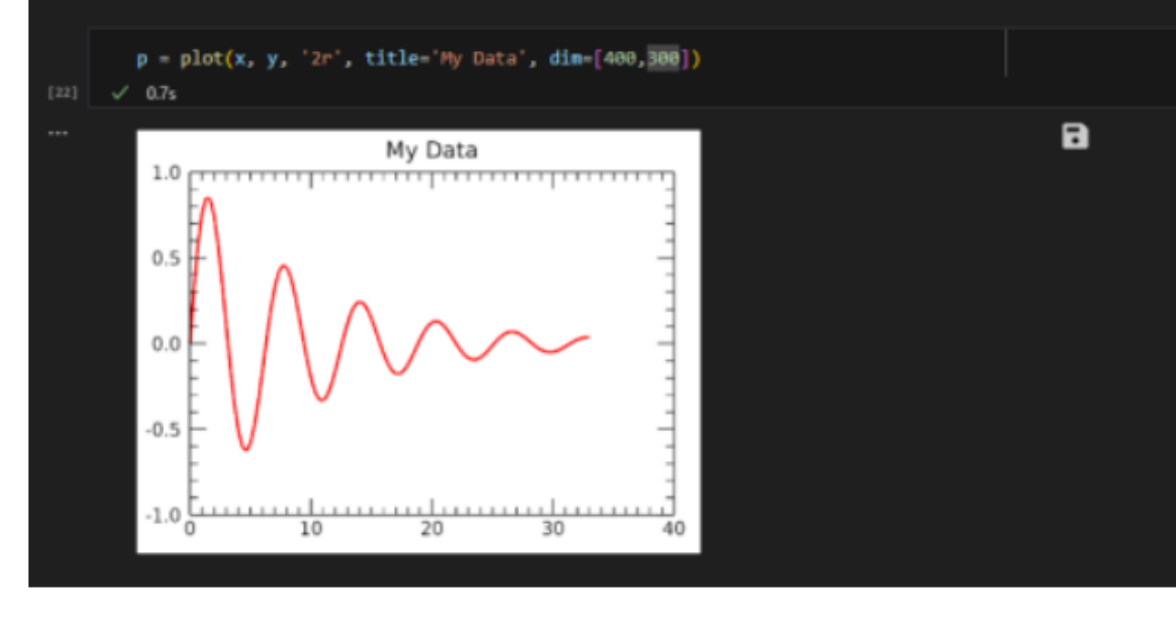

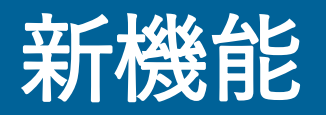

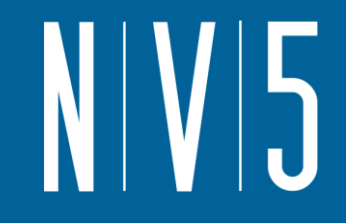

#### • HttpRequest クラス

- いままでのIDLNetURLを発展させ、 サーバーに対する Get、Post、Put、お よび Delete リクエストを簡単に実行 できる新しい HttpRequest クラスが追 加されました。

- 新しいクラスには、マルチパート フォームの投稿、認証、カスタム ヘッ ダー、およびアップロードまたはダウ ンロード中のコールバック (リクエス トをキャンセルするオプション付き) のサポートが含まれています。

```
data that we want to send, including a file
multipart = dictionary('key1', 'value1', $
  'key2', {file: 'c:/image.jpg', mimetype: 'image/jpeg'})
```

```
post our form!
response = HTTPRequest.Post('https://httpbin.org/post', multipart = multipart)
```

```
print information about the response
print, `status_code = ${response.status_code}`
print, response.json(), /implied
```

```
; parameters for a get request
params = hash('key1', '2+2', 'key2', 'with spaces ')
```

```
: use the "Get" statis method
response = HTTPRequest.Get('http://localhost:3000', params=params, /escape)
```

```
; print information about our response
print, response.url
print, 'status\_code = $(response.startus\_code]'help, response.text
```
HTTPRequest API の例: 上: マルチパートフォームのPOST処理

```
下: リクエストのGET処理
```
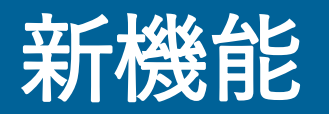

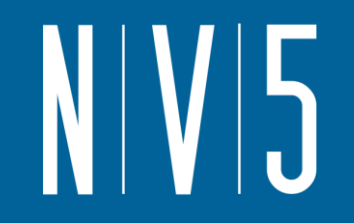

- 文字列および変数にDupメソッドが追加されました
	- スカラー値を複製し、指定された次元の配列を返します
- MATRIX MULTIPLY関数にNANキーワードが追加されました
	- 入力データに含まれるNaNや無限(発散)をゼロとして扱います
- 変数の属性値にTYPESIZEが追加されました
	- Float型であれば4を返すなど、変数とバイト間の変換を行う場合に便利です。

## 機能向上

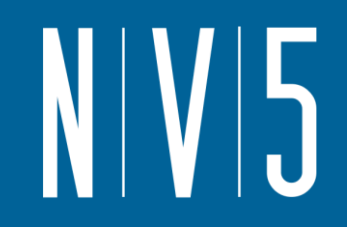

- ARROW 関数は破線と点線のスタイルをサポートしました
- MAP グラフィックス機能は、マップの作成時に、フォント サイズに 基づいて、より適切なデフォルトのマージンを使用するようになりま した。
- MODIFYCT でカラー テーブルを削除できるようになりました。
- READ TIFF ルーチンと WRITE TIFF ルーチンは、Zstandard (zstd) 圧縮を使用して読み書きできるようになりました。
- IDL Python Bridge が Python 3.11 をサポートするようになりました

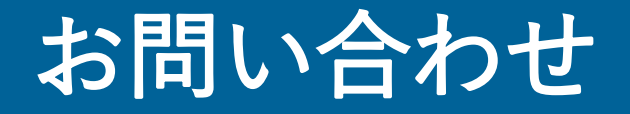

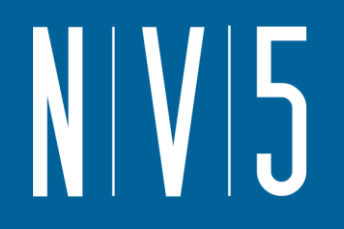

### NV5 Geospatial株式会社 技術サポート support\_jp@nv5.com